# **Контрольно-оценочные средства для проведения текущего контроля по ОП.11 Архитектура компьютерных систем (3 курс, 6 семестр 2022-2023 уч. г.)**

**Текущий контроль №1 Форма контроля:** Лабораторная работа (Опрос) **Описательная часть:** Практическая работа **Задание №1**

Спроектирвоать обмен данными между любыми 2-мя субъектами Оценка Показатели оценки

### **Задание №2**

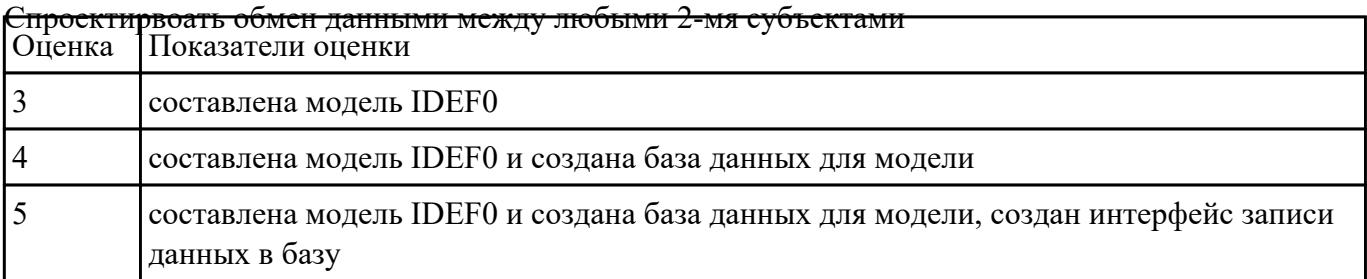

### **Задание №3**

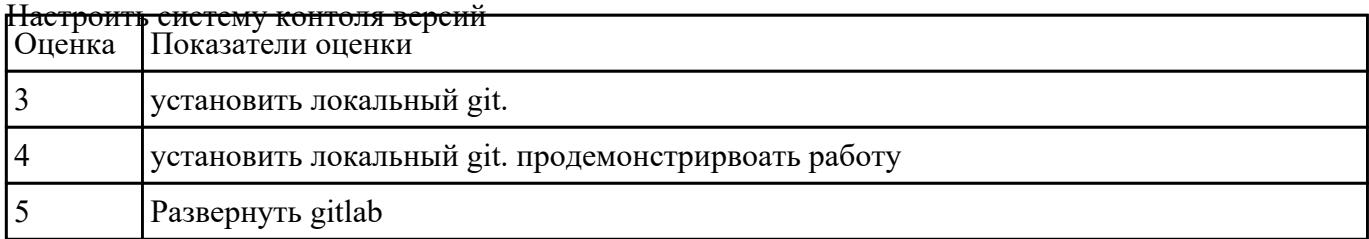

### **Задание №4**

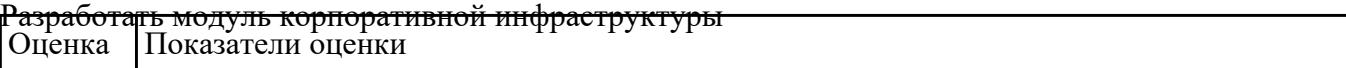

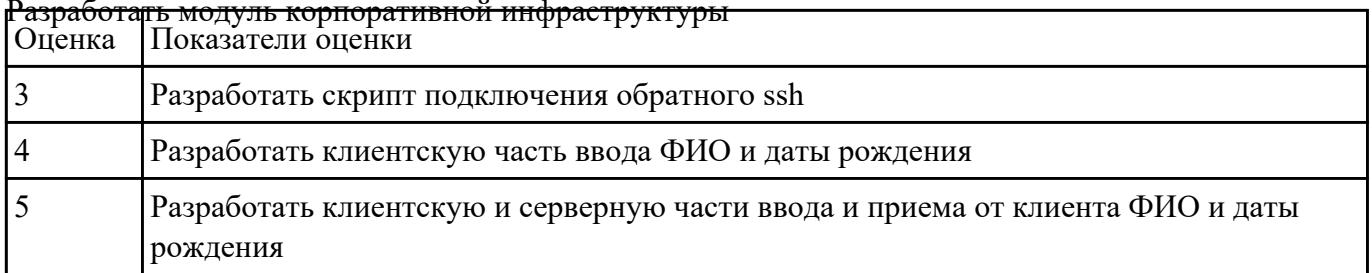

## Задание №6

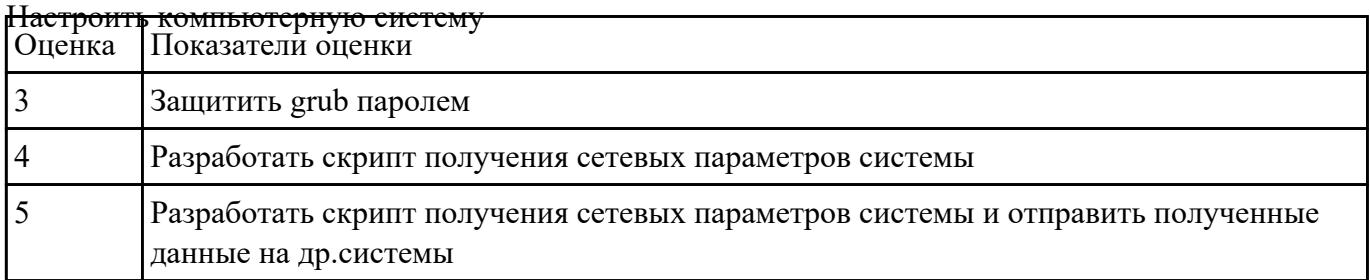

# Задание №7

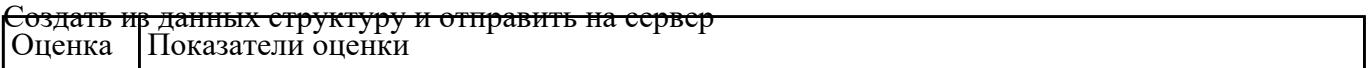

### Задание №8

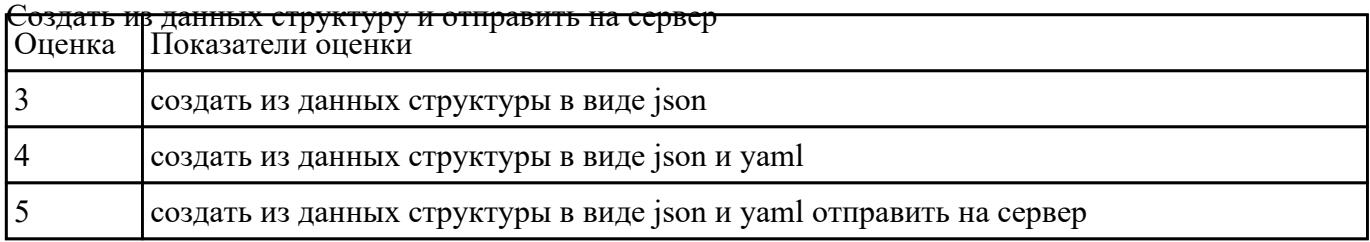

## Текущий контроль №2

Форма контроля: Лабораторная работа (Опрос) Описательная часть: Практическая работа Задание №1

### Задание №2

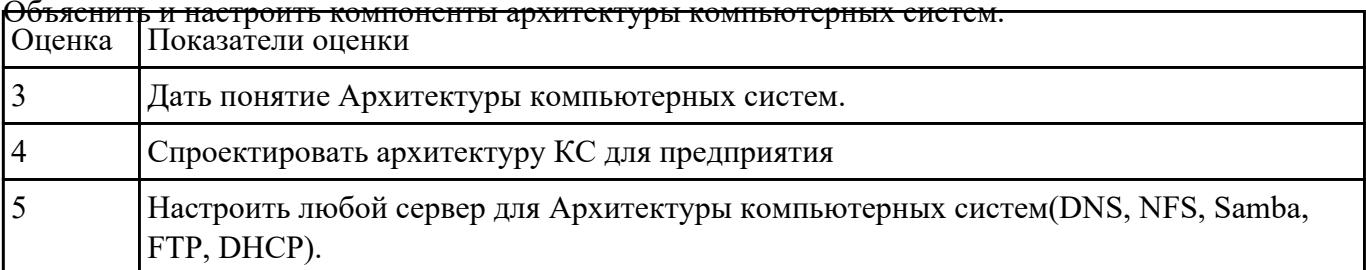

### Задание №3

#### Устанвоить программно и настроить программные средства на компьютерные системы<br>|Оценка ||Показатели оценки  $\overline{3}$ Устанвоить пароль на загрузчик  $\overline{4}$ Установить серверную операционную систему и настроить любой сервер  $\overline{5}$ Устанвоить операционную систему на raspberry pi

### Залание №4

#### Описать логические блоки компьютерных систем

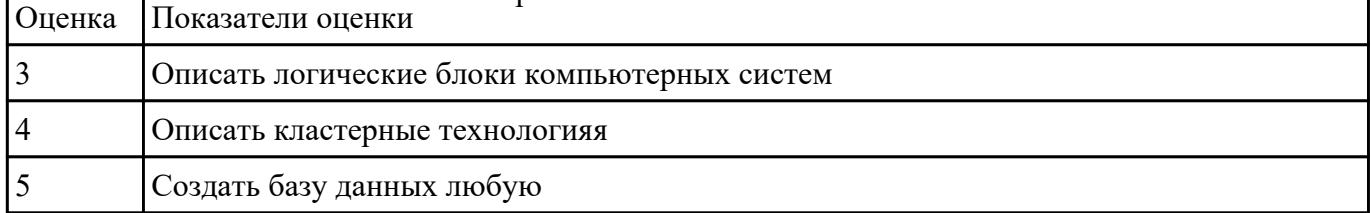

### Залание №5

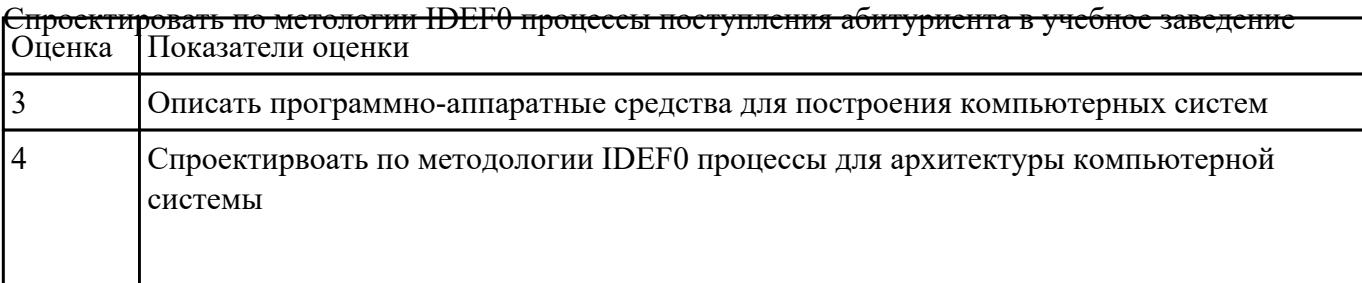

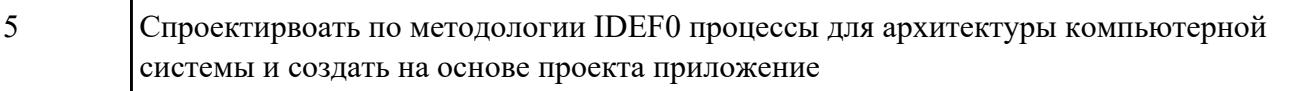